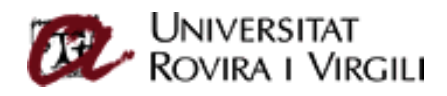

## **MANUAL UTILITZACIÓ AULA**

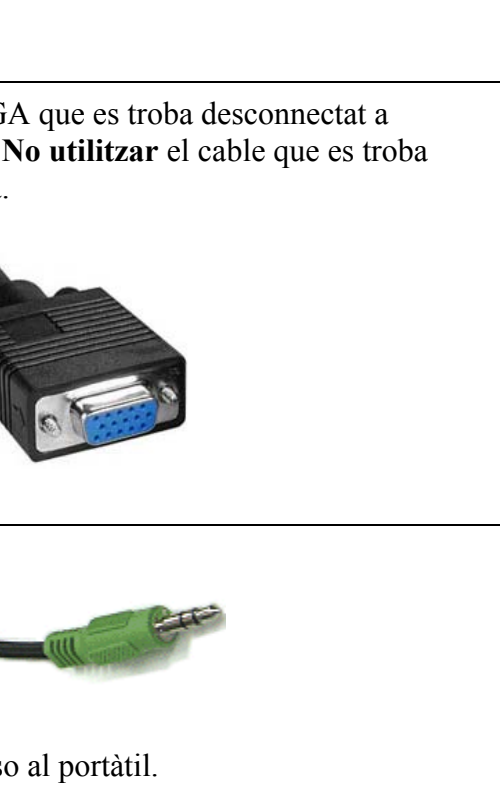

 $m$ o es mostri només connectar prémer la combinació tecles: **FN + 5** (Poden ser una altre el portàtil)

1. Bud el STANBY, situada a la part issatge a la pantalla. a apagar el corrent del RAC.

 $\overline{\phantom{a}}$ SEVOL DUBTE FER-HO SABER A

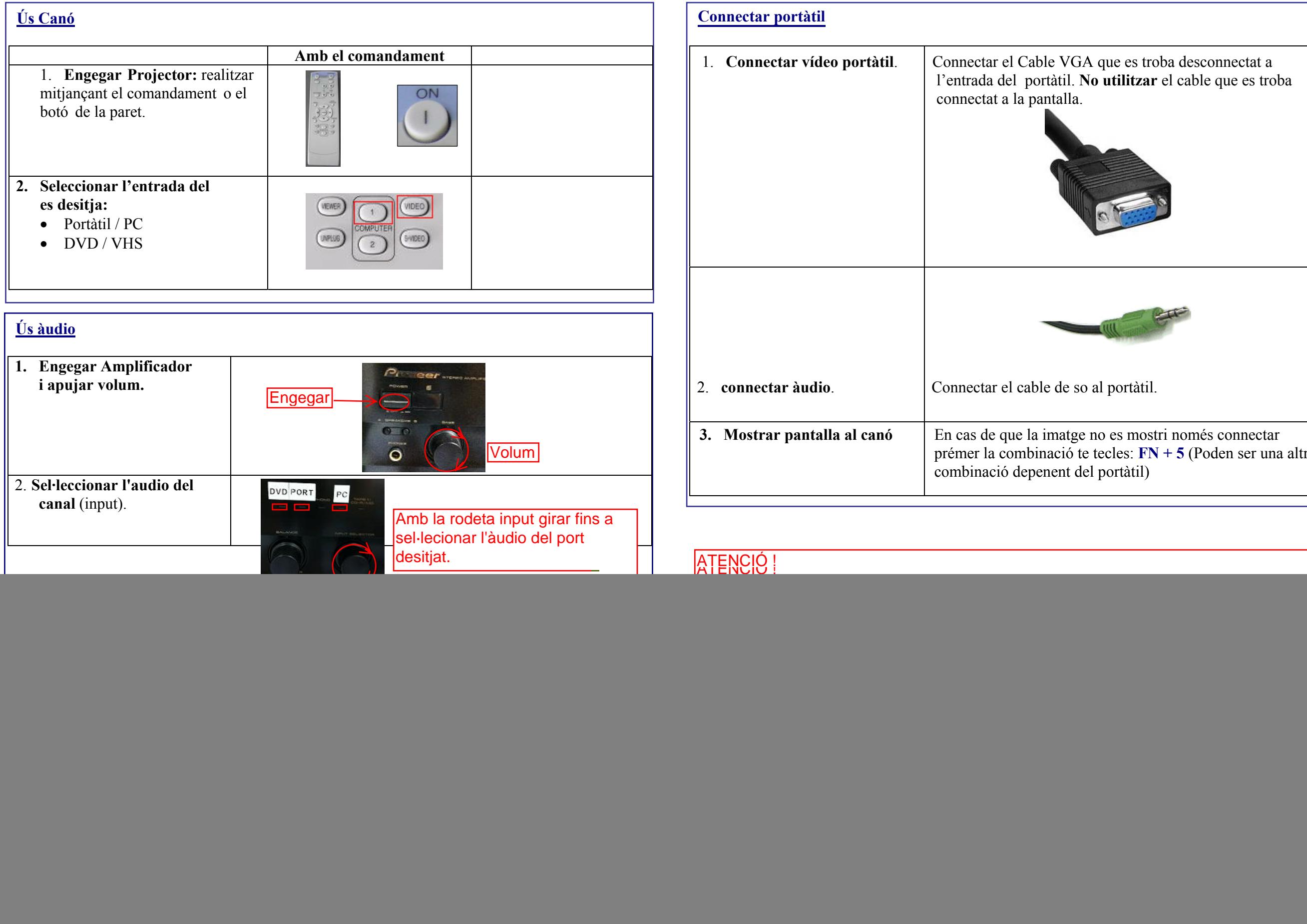